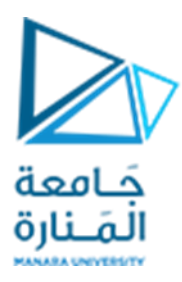

**جامعةاملنارة كلية الهندسة قسم الهندسة املعلوماتية**

# **مقررقواعد بيانات1**

# **لغة االستعالم عن البيانات DQL**

**د.م.كندة أبو قاسم** 

**م.جمال محمود – م.جهاد عيس ى** 

# **جلسةاألسبوع الرابع**

**)الفصل الثاني 2023 | 2024(**

<https://manara.edu.sy/>

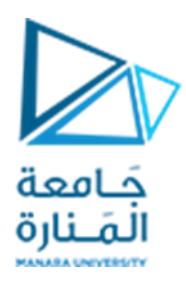

#### **الغاية من الجلسة**

- ✓ التعريف بلغة االستعالم عن البيانات DQL.
- ✔ استخدام الأمر SELECT في كتابة أوامر استعلام (استرجاع) بسيطة.
	- ✓ حصر وتقييد البيانات باستخدام الالحقة Where.
	- √ فرز وترتيب البيانات باستخدام اللاحقة Order By.

## **أمر االستعالم عن البيانات SELECT**

يستخدم الأمر SELECT للاستعلام عن البيانات المخزنة في جداول قاعدة البيانات بفعالية عالية، ويملك هذا الأمر الصيغة العامة التالية:

**SELECT \*|{[DISTINCT] column|expression [alias],...} FROMtable\_name;**

حيث :

- يتم تحديد األعمدة التي سيتم جلب قيمها بعد الكلمة املفتاحية SELECT.
- يتم تحديد الجدول (أو الجداول) التي سيتم جلب القيم المخزنة فيها بعد الكلمة المفتاحية FROM.

لهذا األمر عدة أشكال لالستخدام نبينها فيما يلي:

جلب جميع البيانات المخزنة في الجدول:

لجلب جميع البيانات المخزنة في الجدول نستخدم الرمز \* بعد الأمر SELECT وفق الصيغة التالية:

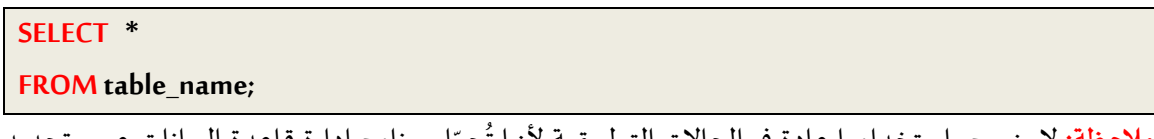

ِّ ل برنامج إدارة قاعدة البيانات عبء تحديد **مالحظة:** ال ينصح باستخدامها عادة حم في الحاالت التطبيقية ألنها ت الحقول وتحديد عددها و أسماءها، كما أنها قد تسبب ضغطاً على المخدم في حال كان عدد السجلات كبيراً. ֧֝֝<br>֧֧֧֧֧֧֧֧֧֧֦֧֧֧֧֧֧֧֦֧֦֧֦֧֝֓֝֟֓֓֝֬֝֓֓֝֓֓֝֬֝֓֝֬֝֬֟֩֓֓֝֓֟֓֟֓֝֬֟֓֝֬<br>֧֧֧֧֜֩֬֘֩֞֘ ا<br>آ

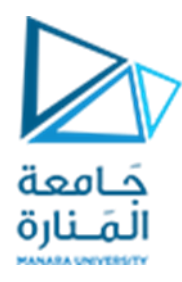

ت**مرين 1 :** أكتب استعلاماً لجلب جميع بيانات جدول المؤلفين authors من قاعدة البيانات Pubs. ً<br>أ

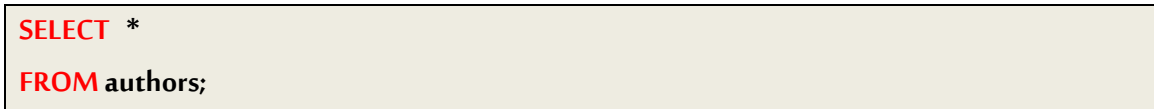

**جلببيانات أعمدة محددة :** 

لجلب بيانات أعمدة محددة في الجدول نقوم بذكر أسماء الأعمدة المطلوبة عد الأمر SELECT بحيث تكون مفصولة فيما بينها بفواصل (في حال وجود أكثر من عمود) وفق الصيغة التالية:

**SELECT column\_name1[ ,column\_name2, column\_name3,………]** FROM table\_name;

تمرين 2 : أكتب استعلاماً لجلب اسم المؤلف وكنيته ورقم هاتفه من جدول المؤلفين authors من قاعدة البيانات ً<br>أ .Pubs

**SELECT au\_fname,au\_lname,phone FROMauthors;**

**جلبالسجالت غير املكررة :** 

يسـتخدم تعبير DISTINCT لجلب جميع السـجلات مع إلغاء التكرار في السـجلات المعادة ويسـتخدم التعبير ALL لاستعادة جميع السجلات مع تأكيد التكرار في السجلات المعادة علماً أن عدم استخدام أي تعبير سيؤدي لاستعادة ֧֓֝֝֝֝<br>֧֝֜֜֜֜<sup>֟</sup>֖֓֟֘ ً<br>أ جميع السجلات مع التكرار في السجلات المعادة افتراضياً وفق الصيغة التالية:

**SELECT DISTINCT|ALL column\_name1** FROM table\_name;

**تمرين 3** : نرغب بمعرفة البلدان التي نملك زبائن فيها في قاعدة البيانات Northwind.

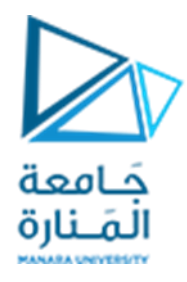

في الحالة الافتراضية، يتم جلب جميع قيم العمود (بدون الالتفات لوجود تكرار) كما في العبار ة الأولى، في حال رغبنا بالتأكيد على رغبتنا بجلب القيم المكررة نستخدم الكلمة ALL كما في العبارة الثانية:

**SELECT countryFROM customers;**

**OR**

**SELECT ALL countryFROM customers;**

لتجنب التكرار وجلب كل قيمة لمرة واحدة فقط، نكتب كما يلي:

**SELECT DISTINCT country FROM customers;** 

نالحظ عدم وجود أب قيم مسررة.

**استخدام التعابير واملعامالت :** 

تتيح لغة SQL توليد تقارير أكثر فعالية عن البيانات المجلوبة بالاستعلام وذلك من خلال كتابة تعابير معالجة للقيم (وهذه التعابير لا تؤثر مطلقاً في البيانات المخزنة في الجدول وإنما فقط تحســن مظهر النتائج المجلوبة أو تولد قيم ً<br>أ مستنتجة من القيم المخزنة).

يمكن استخدام المعاملات التالية لتحقيق هذا الأمر:

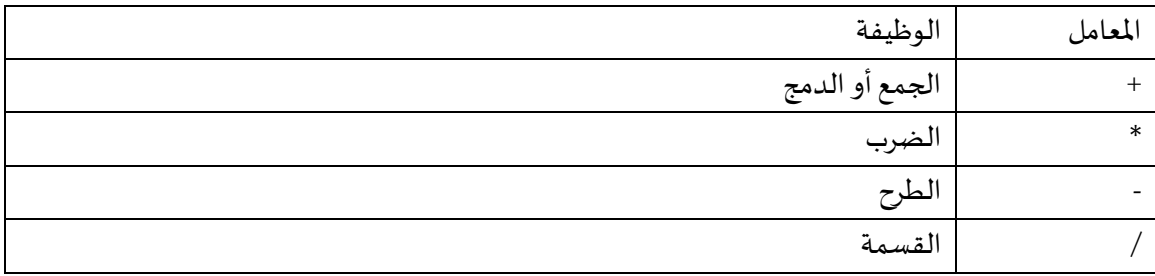

تمرين 4 : أكتب استعلاماً لجلب الأسماء الكاملة للموظفين مع عناوينهم من الجدول Employees في قاعدة البيانات ً<br>أ .Northwind

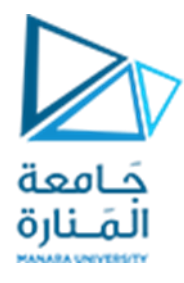

لا يحتوي الجدول Employees على عمود واحد يحوي الاسم الكامل للموظف وإنما يحوي عمودين أحدهما لاسم ًالموظف والآخر لكنيته، يمكن باستخدام المعامل + توليد الاسم الكامل انطلاقاً من قيمتي هذين العمودين كمايلي:

**SELECT FirstName+**' '**+LastName, address FROM Employees;**

تمرين 5 : ترغب شركة Northwind بزيادة أسعار منتجاتها بمقدار %25 ، أكتب استعلاماً يعرض الأسعار الجديدة. ً<br>أ

**SELECT ProductName, UnitPrice, UnitPrice+(UnitPrice\*0.25) FROMProducts;**

### استخدام الأسماء الم*س*تعارة (البديلة):

الحونا في التمرينين السابقين أن برنامج SSMSقام باستخدام العبارة Name Column No لتسمية العمود الناتج، كما أنك قد ترغب باستخدام أسـماء ذات دلالة على القيمة أفضل من أسـماء الأعمدة المستخدمة في بناء الجدول. في هذه الحالة تتيح لغة SQL استخدام الأسماء البديلة أو المستعارة باستخدام الكلمة المفتاحية AS كما في الصيغة التالية:

**SELECT column\_name1 ASalias** FROM table\_name;

**مالحظات:** 

- يمسن االستغناء عن الكلمة AS وترك فراغ بين اسم العمود واالسم البديل.
- في حال كون الاسم البديل مؤلفاً من أكثر من كلمة فيجب وضعة ضمن علامات الاقتباس " ". ً<br>أ
- تستطيع استخدام أي كلمة أو عبارة ترغب بها لكتابة الاسم المستعار وهي لا تؤثر على أسماء الأعمدة الحقيقية في الجدول وانما فقط تظهر في عرض النتائج.

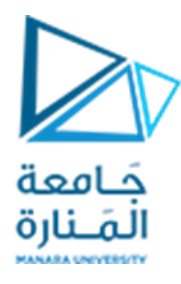

**تمرين 6 :** أعد كتابة االستعالمات في التمرينين 4 و 5 باستخدام األسماء البديلة.

**SELECT FirstName+**' '**+LastName AS** " **الكامل االسم**" **, address** " **العنوان" FROM Employees;**

**SELECT ProductName AS** "**املنتج اسم**" **, UnitPrice AS** "**السعر**" **, UnitPrice+(UnitPrice\*0.25) "السعر الجديد "AS**

**FROM Products;** 

### **حصر وتقييد البيانات باستخدام الالحقة WHERE**

لاحظنا في جميع الأمثلة السابقة أن أمر الاستعلام SELECT يقوم بجلب جميع السجلات المخزنة في الجدول.

في حال رغب بجلب مجموعة جزئية من السجلات التي تحقق شرطاً معيناً يمكن استخدام اللاحقة WHERE يتبعها ً<br>أ ֧֧֧֧֦֧ׅ֧֦֧ׅ֧֦֧֧ׅ֧֦֧֦֧֝֟֓֝֟֓֟֓֓֜֓֓֜֓֓֜֓֓<br>֧ׅ֧֧֧֧ׅ֧֧֧֧ׅ֧֧֧֧֧֧֧֦֧֧֧֧֧֜֘֩֩֩֩֓֓֓֜֓֟֓֝֬֜֓ شرط يحدد املعيار الذب يجب أن يحققه السجل املراد جلبه، وفق الصيغة العامة التالية:

**SELECT \*|{[DISTINCT] column|expression [alias],...} FROMtable\_name WHEREcondition;**

حيث :

● يمثل condition شرطاً يمكن أن يكون بسيطاً أو مركباً وتكون قيمته هي صحيح true أو خطاً false. ً<br>أ ا<br>أ ا<br>آ ا<br>آ

يمكن صياغة الشروط البسيطة في لغة SQL باستخدام المعاملات التالية:

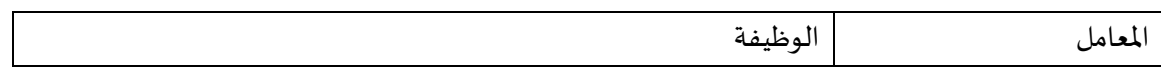

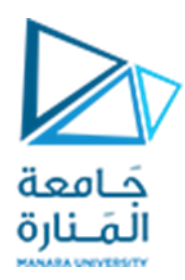

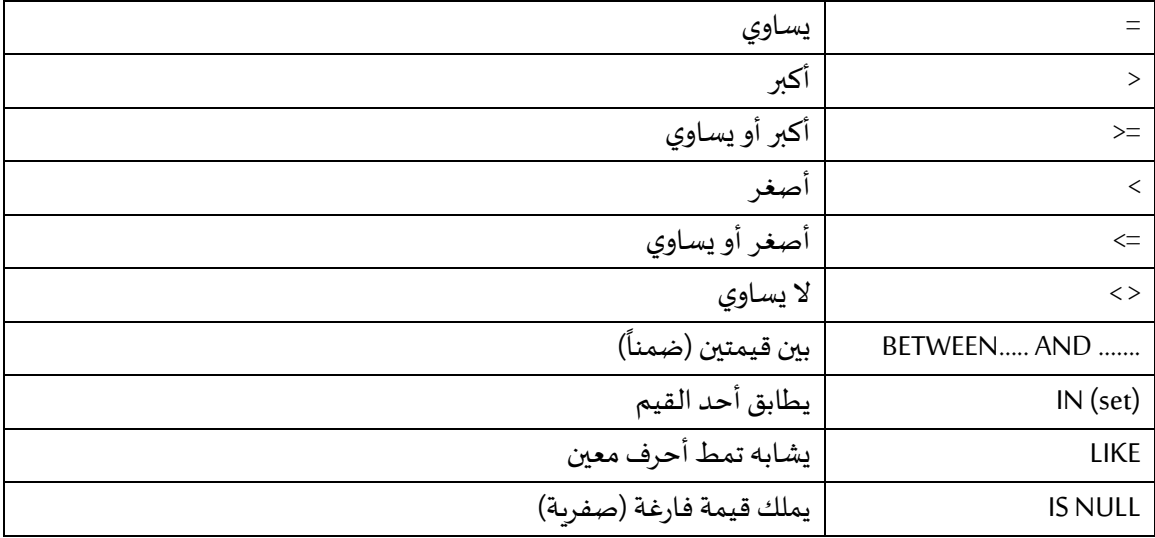

كما يمكن صياغة الشروط المركبة ( تجميع أكثر من شرط في وقت واحد) في لغة SQL باستخدام المعاملات المنطقية التالية:

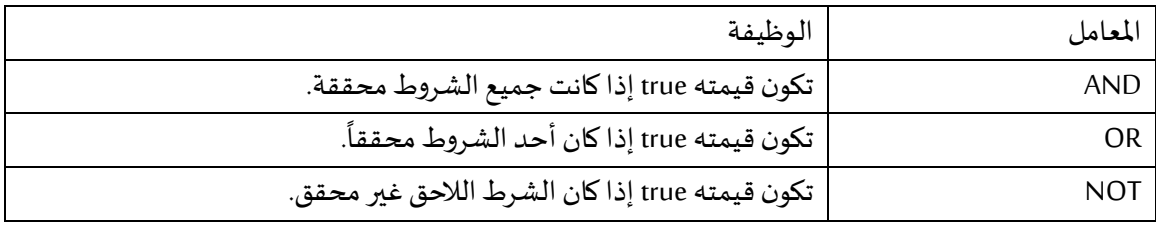

تمرين 7 : أكتب استعلاماً لجلب بيانات جميع الكتب التي تجاوز مقدار مبيعاتها الـ 4000 كتاب من الجدول titles في ً<br>أ قاعدة البيانات Pubs.

**SELECT \* FROM** titles

**WHEREytd\_sales>4000;**

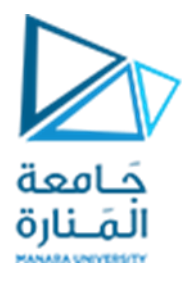

تمرين 8: أكتب استعلاماً لجلب بيانات جميع الكتب التي يكون مقدار مبيعاتها محصوراً بين 4000 و 8000 كتاب ً<br>أ ً<br>أ من الجدول titles في قاعدة البيانات Pubs.

#### **SELECT \***

**FROM** titles

**WHEREytd\_sales BETWEEN 4000 AND 8000;**

تمرين 9: أكتب استعلاماً لجلب بيانات جميع الزبائن من مدينة London من الجدول customers في قاعدة البيانات ً<br>أ .Northwind

# **SELECT \***

**FROM Customers WHERE City = 'London';**

تمرين 10: أكتب استعلاماً لجلب بيانات جميع الكتب من الجدول titles في قاعدة البيانات Pubs التي يبدأ اسمها ً<br>أ بحرف S.

#### **SELECT \* FROM** titles

**WHERE title LIKE 'S%';** 

تمرين 11: أكتب استعلاماً لجلب بيانات جميع الكتب من الجدول titles في قاعدة البيانات Pubs التي يحوي اسمها ً<br>أ على الحرف S.

#### **SELECT \***

**FROM** titles

**WHERE title LIKE '%S%';** 

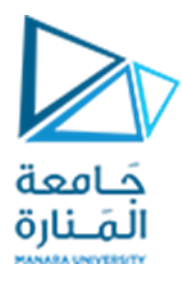

**تمرين :12** لجلب بيانات جميع الزبائن من الجدول أكتب استعالما Customers في قاعدة البيانات Northwind ً<br>أ الذين ينتمون لأحد البلدان التالية ( الأرجنتين، فرنسا، إسبانيا).

#### **SELECT \***

**FROM Customers**

**WHEREcountry IN ('Argentina', 'France', 'Spain');**

تمرين 13: أكتب استعلاماً لجلب بيانات جميع الموردين من الجدول Supliers في قاعدة البيانات Northwind الذين ً ال يملكون رقم فاكس.

#### **SELECT \***

**FROMSuppliers**

**WHEREfax IS NULL;**

تمرين 14: أكتب استعلاماً لجلب بيانات جميع الكتب من الجدول titles في قاعدة البيانات Pubs التي لايقل سعرها ً<br>أ عن 18 وال تزيد مبيعاتها عن .4000

#### **SELECT \***

**FROM** titles

**WHERE price>18 AND ytd\_sales<4000;**

## **فرز وترتيب البيانات باستخدام الالحقة BY ORDER**

لاحظنا في جميع الأمثلة السابقة أن النتائج تظهر مرتبة وفق أماكن تخزبها في الجدول، أو بكلام آخر بحسب ترتيب إدخالها إلى الجدول.

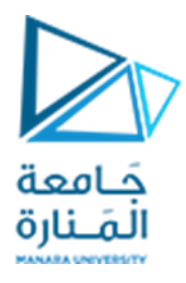

في حال رغبنا بإضافة معيار خاص بنا (أو عدة معايير) لترتيب النتائج بحيث تظهر وفق هذا المعيار يمكن استخدام اللاحقة ORDER BY يتبعها اسم عمود أو أكثر ليتم الترتيب بحسبه، كما يمكن تحديد نوع الترتيب تصاعدي أو تنازلي ، وفق الصيغة العامة التالية:

**SELECT \*|{[DISTINCT] column|expression [alias],...}**

**FROM** table name

**WHEREcondition;**

**ORDER BY column\_name1[ASC|DESC][, column\_name2[ASC|DESC],……..]**

حيث :

- في حال عدم تحديد نوع الترتيب فهو تصاعدب بشكل افتراض ي.
- في حال وجود أكثر من معيار للفرز، يتم الفرز وفق املعيار األول، وفي حال وجود صفوف متطابقة وفق المعيار الأول، يتم الفرز وفق المعيار الثاني ..... وهكذا.

تمرين 15: أكتب استعلاماً لجلب بيانات جميع الزبائن من الجدول Customers في قاعدة البيانات Northwind ֧֧֧֦֧֧֦֧֧֦֧֦֧֦֧֝֟֓֓֝֓֝֬֓֓֓֓֓<br>׆֧ مرتبين بحسب البلد واملدينة.

#### **SELECT \***

#### **FROM Customers**

**ORDER BY country,city;** 

تمرين 16: أكتب استعلاماً لجلب بيانات جميع الطلبيات من الجدول Orders في قاعدة البيانات Northwind التي .<br>أ يقل رقمها عن 11000 مرتبين بحسب رقم الموظف تصاعديا ووتاريخ الطلبية تنازليا.

#### **SELECT \***

**FROM Orders**

**WHERE OrderID<11000**

**ORDER BY EmployeeID ASC,OrderDate DESC;** 

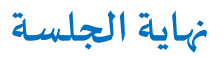